## SAP ABAP table /CUM/BAPI\_CUTYPE\_SEL {BAPIS-CU: Range CUTYP for Search}

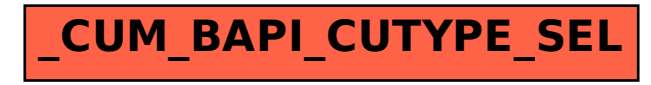